# **Accountability Pillar Survey Administration**

This document contains key information regarding the administration of the 2017/18 Accountability Pillar surveys. Alberta Education's annual Accountability Pillar (AP) surveys include the:

- Teacher Survey;
- Student Survey; and
- Parent Survey.

## Table of Contents

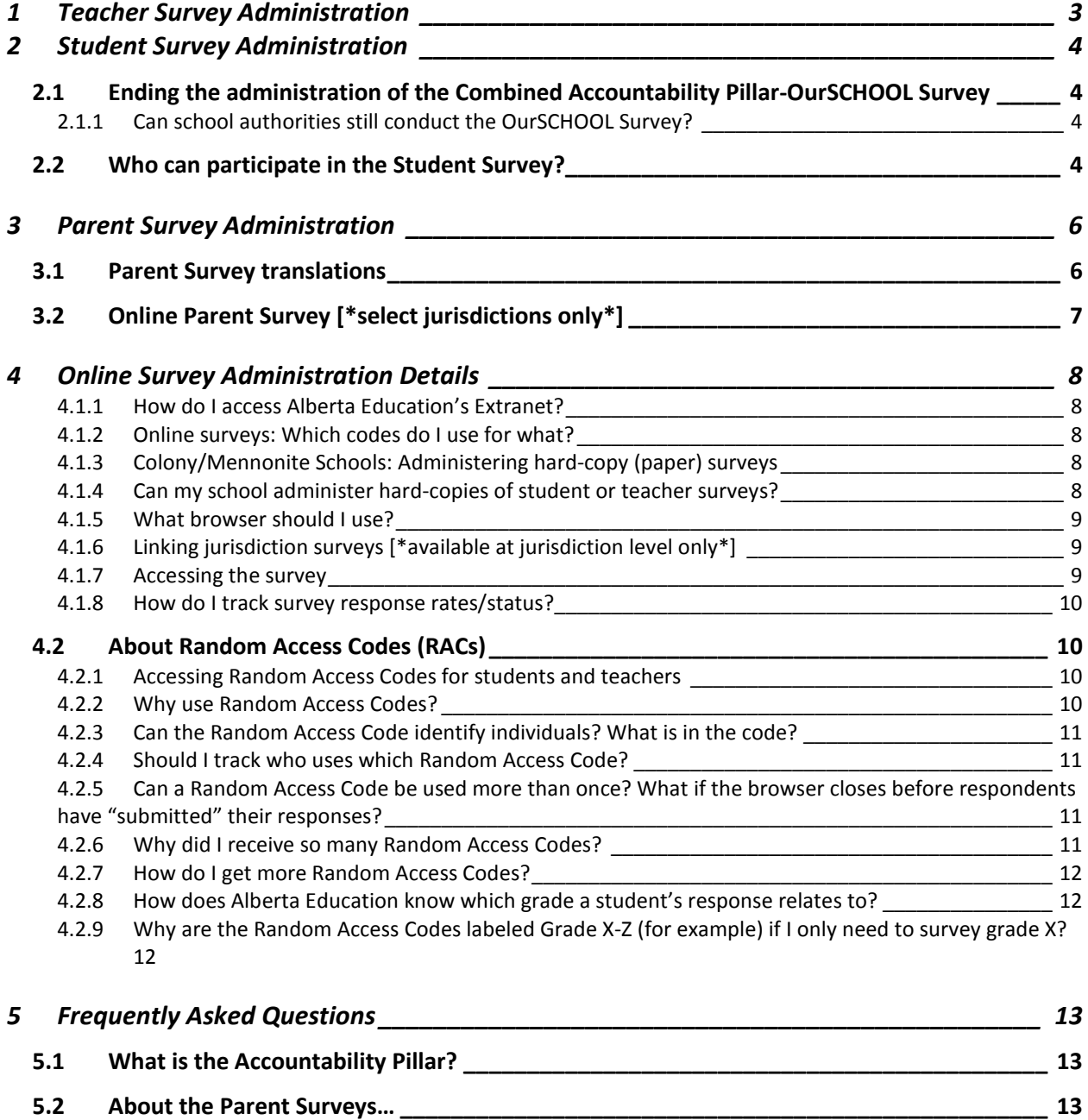

5.2.1 What is the Online Parent Survey? [\\_\\_\\_\\_\\_\\_\\_\\_\\_\\_\\_\\_\\_\\_\\_\\_\\_\\_\\_\\_\\_\\_\\_\\_\\_\\_\\_\\_\\_\\_\\_\\_\\_\\_\\_\\_\\_\\_\\_\\_\\_\\_\\_\\_\\_\\_\\_\\_\\_\\_\\_\\_](#page-12-3) 13

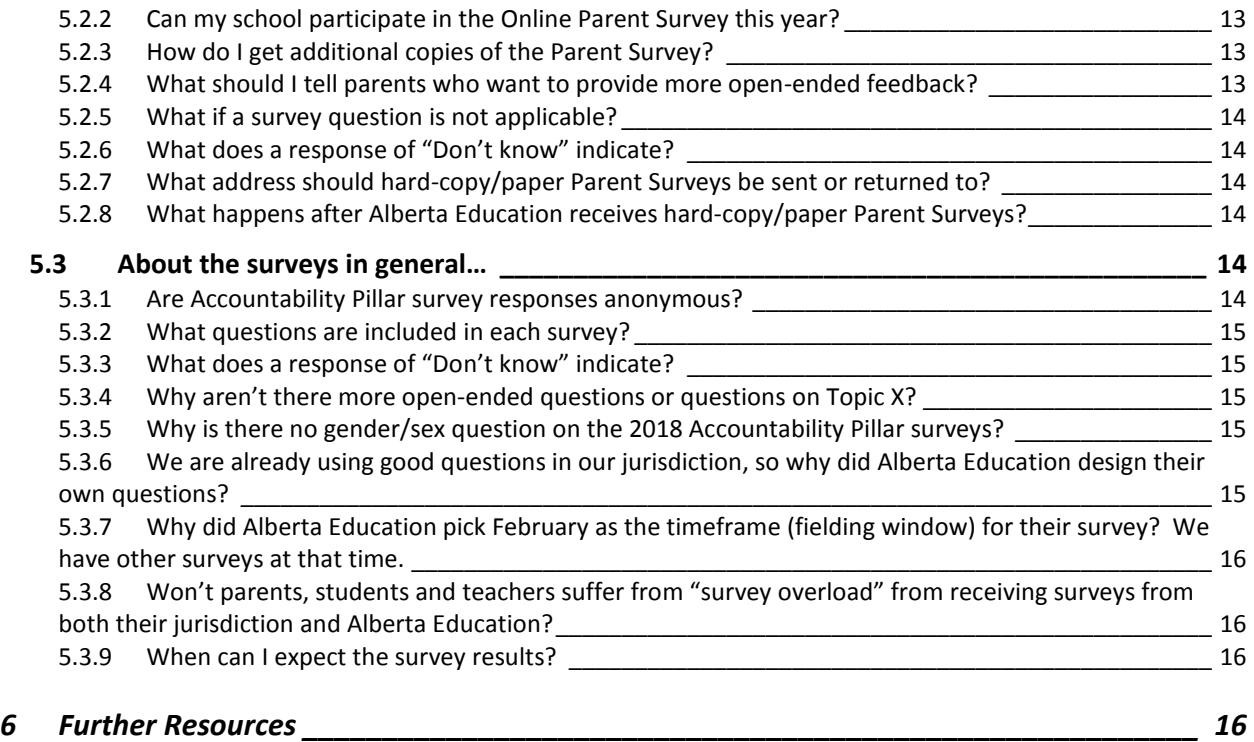

## <span id="page-2-0"></span>1 Teacher Survey Administration

- Timeline: **Mid- January to the end of February.**
- Survey mode: Online through Alberta Education's Accountability Pillar Online Survey Tool [\(https://public.education.alberta.ca/APOS/\)](https://public.education.alberta.ca/APOS/)
	- o All schools administer the Teacher Survey, as described in this section.
- The Teacher Survey applies to all certificated teaching staff in the school.
	- o For the definition of *certificated staff*, go to: [https://education.alberta.ca/teaching-in-alberta-what-you-need-to-know/teacher](https://education.alberta.ca/teaching-in-alberta-what-you-need-to-know/teacher-certification-statistics/)[certification-statistics/](https://education.alberta.ca/teaching-in-alberta-what-you-need-to-know/teacher-certification-statistics/)
- The principal will download and provide a Random Access Code (RAC) to teachers who will use the RAC to access and complete the online survey.
	- o The RAC identifies the school, authority, and survey type (i.e., Teacher Survey). The RAC *does not* identify individuals. There should be no tracking of who has been provided a specific RAC.
- Note: Survey responses will not be saved unless the respondent clicks the submit button. Therefore, the survey response should be completed and submitted in one sitting.
- We strongly encourage teachers to complete the surveys during the first two weeks of the fielding window, as this provides school authorities time to follow-up with the schools that may have missed the notification or forgotten about the surveys.

## <span id="page-3-0"></span>2 Student Survey Administration

- Timeline: **Mid- January to the end of February.**
- Survey mode: Online through Alberta Education's Accountability Pillar Online Survey Tool.
- Students will complete the online survey online using a Random Access Code (RAC) that has been provided to them by the principal.
	- o The RAC identifies the school, authority and survey type (e.g., Grade 4-6 Student Survey). The RAC *does not* identify individuals. There should be no tracking of who has been provided specific RACs.
- The survey can be accessed a[t https://public.education.alberta.ca/APOS/](https://public.education.alberta.ca/APOS/)
- Note: Survey responses will not be saved unless the respondent clicks the submit button. Therefore, the survey response should be completed and submitted in one sitting.

**We strongly encourage teachers and students to complete the Accountability Survey during the first two weeks of the fielding window to provide enough time for school authorities to follow-up with any schools that may have missed the notification or forgotten about the survey.**

## <span id="page-3-1"></span>2.1 Ending the administration of the Combined Accountability Pillar-OurSCHOOL **Survey**

- Alberta Education's contract with The Learning Bar expired on August 31, 2017. Previously, the Accountability Pillar survey questions for students were embedded within the OurSCHOOL Survey.
	- o **As a result of the expiry of the contract, all schools must now administer the Student Survey online through Alberta Education's Accountability Pillar Online Survey Tool.**

## <span id="page-3-2"></span>2.1.1 Can school authorities still conduct the OurSCHOOL Survey?

- School authorities may choose to enter into individual contracts with The Learning Bar for the administration of the OurSCHOOL Survey at their own cost.
	- o **School authorities who have chosen to enter into an individual contract with The Learning Bar should communicate to schools that their students must still complete the Accountability Pillar survey using the Accountability Pillar Online Survey Tool.**
- School authorities can link their own online surveys for teachers and students to the Accountability Pillar Online Survey Tool, which allows for a seamless transition between surveys.
- This option enables students who have completed the Accountability Pillar Survey to begin another survey immediately.
	- o For instructions on how to link surveys, see section 4.1.6 *Linking Jurisdiction Surveys*.

## <span id="page-3-3"></span>2.2 Who can participate in the Student Survey?

- The Student Survey is applicable in:
	- o **Public, Separate and Francophone Schools:**
		- Small schools (fewer than  $120$  students in grades 4-12) will receive sufficient Random Access Codes to include all students in grades 4 and above in the

survey. This decision is a result of jurisdictional requests for more reportable survey data at the school level.

- **Example 3** Large schools (120 or more students in grades 4-12) will continue to include only students in grades 4, 7 and 10 in the survey, which is considered a reasonable representative sample.
- **EXTE:** Large schools are welcome to survey additional grades upon approval by their jurisdiction. This option may be beneficial for small schools that are close to the size cutoff. If you require more Random Access Codes for additional grades, please refer to section 4.2.7 *How do I get more Random Access Codes?*
- o **Level 2 Accredited Funded Private Schools, most Charter Schools, and participating Alberta Accredited International Schools:**
	- **The Student Survey is applicable to all students in grade 4 and above.**

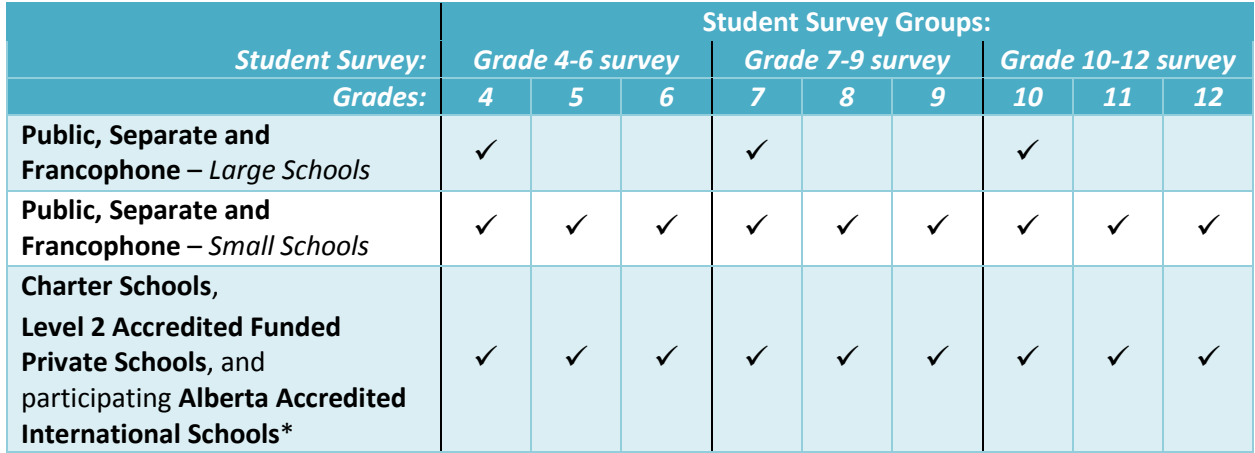

#### This table shows which survey is to be administered to what grades in different schools.

*\*Results for Alberta Accredited International Schools are not included in any Alberta Provincial Accountability Pillar reports.*

## <span id="page-5-0"></span>3 Parent Survey Administration

- Timeline: **Mid-January to the end of February.**
	- o Note: The submission dates for the Parent Survey will be similar to the dates from past years. As always, it is possible that unforeseen circumstances, such as issues with generating the survey or printing, could delay the Parent Survey. **An updated submission/fielding window schedule will be provided in January**.
- Survey mode: While most parents will complete the survey on paper this year, *some* parents will have the option to complete the survey online through Alberta Education's Accountability Pillar Online Survey Tool.
	- o Currently, the online option is only available to a limited number of previously selected jurisdictions.
	- o The 2017/18 school year is the final year of the online survey pilot.
	- o Parents of students attending one of the pilot jurisdictions will find their Random Access Code (RAC) on the tear-away portion of the paper survey questionnaire.
		- For information, see section 3.2 *Online Parent Survey*.
- All parents, regardless of survey option, will receive survey packages mailed from Alberta Education. The survey package includes:
	- o a copy of the Education Minister's *Invest in the Future* letter to parents;
	- o a copy of the paper survey questionnaire;
	- o a postage-paid, pre-addressed return envelope (to be mailed directly to Alberta Education);
	- o instructions for accessing the survey in other languages; and
	- o instructions for accessing the online survey [\*select jurisdictions only\*].
- Principals should be aware of the Parent Surveys to answer questions, or handle requests for translations or access to the online survey.
- School authorities have requested more reportable survey data at the school level. Based on this need, the Parent Survey in:
	- o small schools (fewer than 120 students in grades 4-12), Level 2 Private Schools, and most Charter Schools has been expanded to include parents of all students in grades 4 and above.
	- o larger schools will continue to include only parents of students in grades 4, 7 and 10.
- Please note that:
	- o Parents/Guardians with more than one student in the relevant survey grades will receive a separate survey for each child.
	- o The Parent Survey is generally not administered to parents of students who are in exclusively online or home education programs.

#### <span id="page-5-1"></span>3.1 Parent Survey translations

- Official Languages
	- o Parents of Francophone-enrolled students will receive surveys in French.
	- o All other parents will receive surveys in English.
- Additional languages
	- o Hard-copy (paper) Parent Surveys are currently available in Chinese, Punjabi, Arabic, Blackfoot, Cree, Dene, Korean, Spanish, Tagalog and Urdu.

o Parents wishing to have surveys in a language other than English or French are instructed to contact their child's school principal. After the principal contacts Alberta Education (send requests to Katherine Wowk, Research Officer, at [katherine.wowk@gov.ab.ca\)](mailto:katherine.wowk@gov.ab.ca), he or she will receive an email with a copy of the requested survey to print for the parent. This process ensures that the school, jurisdiction and grade codes are correct on the translated parent survey.

## <span id="page-6-0"></span>3.2 Online Parent Survey [\*select jurisdictions only\*]

- Parents who choose to complete the survey online must go to: [https://public.education.alberta.ca/APOS/.](https://public.education.alberta.ca/APOS/) To access the online survey, parents need to use the Random Access Code (RAC) on the tear-away portion of the paper survey that was mailed from Alberta Education.
	- o Note: The RAC identifies the school authority only. It *cannot* identify individuals. There is no tracking of who has received a specific RAC.
- After typing in the RAC, the respondent will see a message indicating the school authority about which they are answering the survey.
- The student's school and grade appear on the paper questionnaires; however, the online Parent Survey requires respondents to indicate both the **school and grade** of their child. This process is to ensure that parent responses are grouped appropriately for reporting purposes.
- Parents with questions regarding the online survey or wishing to request another RAC should contact Mirella Temizova, Senior Research Officer, at [Mirella.Temizova@gov.ab.ca](mailto:Mirella.Temizova@gov.ab.ca) or by phone at 780-644-1898 (toll free 310-0000).

# <span id="page-7-0"></span>4 Online Survey Administration Details

## <span id="page-7-1"></span>4.1.1 How do I access Alberta Education's Extranet?

- The Extranet can now be accessed through Alberta Education's website: [https://education.alberta.ca](https://education.alberta.ca/)/
	- o Locate the "Sign In" button at the top right corner.
	- o Sign in using your extranet credentials (school or authority e-mail address)
		- Note that while individuals can use their social account to access Extranet, access to certain applications is based on Extranet credentials. As such, schools and authorities are encouraged to use their Extranet credentials.
	- o From the top menu, access the My Applications icon > Online Survey Admin application (located under the Accountability Pillar grouping).

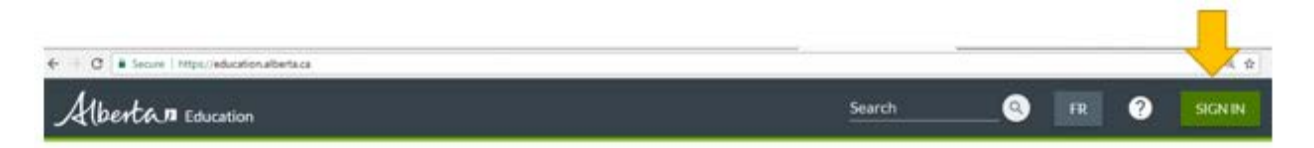

- If you cannot access the Extranet, or do not see either the Accountability Pillar or Online Survey Admin applications, please contact the Alberta Education Help Desk at [cshelpdesk@gov.ab.ca](mailto:cshelpdesk@gov.ab.ca) (preferred) or (780) 427-5318 (toll free using 310-0000).
	- o Indicate you need access to "Accountability Pillar > Online Survey Admin" application.

#### <span id="page-7-2"></span>4.1.2 Online surveys: Which codes do I use for what?

- The Random Access Codes (RACs) accessible from the Extranet are only for use with Alberta Education's Accountability Pillar Online Survey Tool. Each code is labeled with the specific survey audience to which it applies.
- If you need additional RACs, please refer to section 4.2.7 *How do I get more Random Access Codes?*.

## <span id="page-7-3"></span>4.1.3 Colony/Mennonite Schools: Administering hard-copy (paper) surveys

- Because of restricted access to technology, some Colony Schools have indicated a preference for hard-copy (paper) Accountability Pillar surveys for students and teachers.
- To honour this request, Alberta Education will provide separate survey administration instructions in **January** to Colony Schools.

## <span id="page-7-4"></span>4.1.4 Can my school administer hard-copies of student or teacher surveys?

- No. With the exception of Colony Schools, only online surveys for teachers and students are available to schools.
- In unusual circumstances, such as a fire or natural disaster, paper responses may be considered. In such cases, the school jurisdiction should contact Reginia Yan, Accountability Pillar Manager, System Assurance Branch at Reginia. Yan@gov.ab.ca or by phone at 782-427-6893 (toll free using 310-0000).

#### <span id="page-8-0"></span>4.1.5 What browser should I use?

• Alberta Education's Accountability Pillar Online Survey Tool is compatible with modern browsers, such as Chrome, Firefox, Safari, and Internet Explorer 9+.

#### <span id="page-8-1"></span>4.1.6 Linking jurisdiction surveys [\*available at jurisdiction level only\*]

- School authorities can link their own online surveys for students and/or teachers to the Accountability Pillar Online Survey Tool through their Extranet page. This option allows for a seamless transition between the two surveys. Immediately after completing the AP online survey, students and teachers can continue and complete an online survey that has been designed and hosted by their school authority.
- Survey links can be added when the Online Survey Admin application is available in **January.**
- Surveys must be linked at the jurisdiction level.
	- o Once linked, all respondents within the school jurisdiction will be redirected to the jurisdiction survey upon completion and submission of the Accountability Pillar survey.
	- o Surveys should be linked prior to providing Random Access Codes to users.
- To link a survey, follow these instructions:
	- o From Extranet, choose Online Survey Admin > Jurisdiction Specific Survey Link.
	- o Enter the jurisdiction's survey URL into each of the Accountability Pillar survey respondent groups that should be linked.
- Note: Linked surveys remain linked until the jurisdiction removes the URL.
	- $\circ$  Jurisdictions that have previously used this function and wish to do so again should update or re-enter the link that will be used for the current year.
	- o Jurisdictions that do not wish to link surveys again should remove the URL at the start of each year's administration.
- Only one survey per respondent type can be linked each year.
- For questions or if you require further assistance, please contact System Assurance Branch at [EDC.AP-requests@gov.ab.ca](mailto:EDC.AP-requests@gov.ab.ca) or phone at 782-427-6893 (toll free using 310-0000).

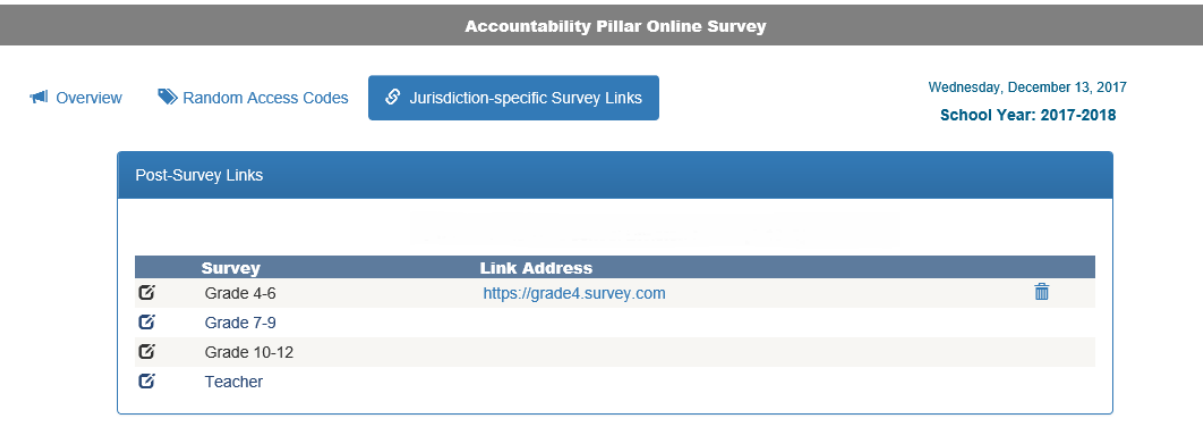

#### <span id="page-8-2"></span>4.1.7 Accessing the survey

• Teachers and students (if applicable) can access the survey at: <https://public.education.alberta.ca/APOS/>

- o Until the survey officially opens in **mid-January,** the message "The survey is currently unavailable" will be displayed.
- Once the survey is available, respondents will see an introduction page. They will then be able to type in their Random Access Code (RAC) to access and complete their survey.
- After respondents have submitted their survey, they will see a confirmation screen indicating that Alberta Education has received it.
- If the school authority has linked its own online survey (see sectio[n 4.1.6\)](#page-8-1), then respondents will have the opportunity to begin that survey, after they have completed the AP survey.

## <span id="page-9-0"></span>4.1.8 How do I track survey response rates/status?

- If you want to check the progress of the survey or track schools' response rates, follow these instructions:
	- $\circ$  Log onto the Extranet. From the application icon on the top menu bar, go to Accountability Pillar > Online Survey Admin > Random Access Codes.
		- Jurisdictions will see their list of schools, the number of codes generated, the number of codes used and a response rate for each school.
		- Schools will see the individual codes for each survey group and the response date for each code (note: no identifying information will accompany the individual codes). The response rate can be calculated by looking at the total number of codes used versus the number generated, located above the "Response Date" header.
- Due to the nature of the survey's current general format, options for viewing Parent Survey response rates are not available.

## <span id="page-9-1"></span>4.2 About Random Access Codes (RACs)

## <span id="page-9-2"></span>4.2.1 Accessing Random Access Codes for students and teachers

- Each student and teacher will require a Random Access Code (RAC) to access the AP Survey.
	- o RACs identify the school, authority and survey type (e.g., Teacher Survey; Grade 4 Student Survey, etc.). The RACs *cannot* identify individuals. Administrators should not track who has been provided a specific RAC.
- RACs will be available on the Extranet **by mid-January**.
- Principals will need to access the Extranet to download and print a pre-generated list of Random Access Codes for their teachers and students (if applicable) to access the survey.
	- o Log onto the Extranet. From the application icon on the top menu bar, go to Accountability Pillar > Online Survey Admin > Random Access Codes.
- If there is an issue with Extranet access, the principal should contact the Client Services Help Desk (780-427-5318 or call toll free using 310-0000) or send an email to [cshelpdesk@gov.ab.ca.](mailto:cshelpdesk@gov.ab.ca)
- Note: Survey responses will not be saved unless the respondent clicks the submit button. Therefore, the survey should be completed and submitted in one sitting.

#### <span id="page-9-3"></span>4.2.2 Why use Random Access Codes?

• Random Access Codes preserve the anonymity of respondents, while simultaneously allowing the responses to be sorted into the correct survey group, school, and jurisdiction.

- o RACs avoid the necessity of adding questions in the survey about the respondent's school and jurisdiction. RACs provide these details, which not only simplifies the process, but, also, decreases the occurrence of errors.
- The use of Random Access Codes ensures that the integrity of the survey sample.
	- $\circ$  RACs are single-use and are only provided to students and teachers in the applicable grades or who are eligible to complete the survey.

## <span id="page-10-0"></span>4.2.3 Can the Random Access Code identify individuals? What is in the code?

- The Random Access Code is associated with the school code, the jurisdiction code, and the survey code. The survey code contains information about the grade level (e.g., Grade 4, Grade 7, Grade 10) and for whom the survey is intended (student, teacher, or parent).
- Alberta Education provides the RACs to schools. Schools then distribute the RACs to students and teachers. It is NOT POSSIBLE for the RAC to identify individual respondents, as the RAC carries no record about who has received which code.
- Where applicable, Alberta Education distributes the Parent Survey codes directly to parents. There are no records kept about which parent received which code.

## <span id="page-10-1"></span>4.2.4 Should I track who uses which Random Access Code?

• No. Random Access Codes are intended to be anonymous. Do NOT track who specifically has been given a particular Random Access Code.

#### <span id="page-10-2"></span>4.2.5 Can a Random Access Code be used more than once? What if the browser closes before respondents have "submitted" their responses?

- Random Access Codes (RACs) are for single-use. However, the RAC is not marked as "used" until the respondent clicks the "submit" button and sees the "Thank you" message.
- There is no way to "accidentally" submit because respondents are presented with a confirmation dialog before finalizing their response. They must click "Yes" to proceed.
- If a respondent's browser close for any reason before they have confirmed their response, the response will not have been saved or submitted. Since the response has not been saved or submitted, the respondent can use the same RAC to complete and submit a new survey.
	- o Respondents can choose to keep their RACs until they have submitted their survey. Once the survey is completed and submitted, respondents should destroy their RAC.
- School administrators with access to the "Online Survey Admin" application (the source of the RACs) can look at the "Response Date" field to see the date and time submission for each RAC.

## <span id="page-10-3"></span>4.2.6 Why did I receive so many Random Access Codes?

- **Please Note: It is not necessary for schools to use all of the Random Access Codes provided.** Alberta Education does not evaluate schools on their response rates.
- Alberta Education estimates the number of Random Access Codes needed by each school. This estimation is based on active student enrolments and certificated staff employment records as of a particular date prior to the launch of the surveys.
	- o All schools are required to survey teachers (certificated staff) as per instructions in section 1 *Teacher Survey Administration*.
- o RACs for parents are currently only generated for schools that are participating in the Online Parent Survey pilot. It is NOT possible for principals to access the specific RACs that were mailed to parents.
- The enrollment and employment submissions made to Alberta Education may be incomplete or may not coincide with the date that the RACs are generated. For this reason, Alberta Education automatically provides approximately 10% more RACs than anticipated. Included is a minimum of five teacher RACs per school.
- Even with this buffer, it is not unusual for schools to require additional RACs as a result of unforeseen changes in enrollment or staffing levels.
	- o Schools may also request additional RACs if they wish to survey additional grades; we recommend that principals consult with their jurisdiction beforehand.

## <span id="page-11-0"></span>4.2.7 How do I get more Random Access Codes?

- If you require **\*additional\*** Random Access Codes, please email [Mirella.Temizova@gov.ab.ca](mailto:Mirella.Temizova@gov.ab.ca) at the System Assurance Branch.
- To assist with processing your request, please include the following:
	- o contact name, email address, and school phone number;
	- o school name and name of school authority;
	- o school code and school authority code (4 digit codes); and
	- o the desired number and type of codes (i.e., Grade 4 student, teacher, etc.) being requested.
- A response will be sent within three to five business days.

#### <span id="page-11-1"></span>4.2.8 How does Alberta Education know which grade a student's response relates to?

- The Random Access Codes (RACs) for students are assigned to schools based on the particular survey(s) to be completed. Each RAC is labelled according to the grade group it applies to.
- Based on the student's current grade, teachers should ensure they hand out the appropriate type of RAC to each student.
- As of 2017, the Student Survey includes a question where students can indicate which grade they are enrolled in. Adding this question will enable additional grade-specific analysis, if required in the future.

#### <span id="page-11-2"></span>4.2.9 Why are the Random Access Codes labeled Grade X-Z (for example) if I only need to survey grade X?

- While most large schools (120 or more students in grades 4 12) only survey a subset of grades, other schools may survey all grades.
- Based on feedback from previous years, the labels on the Random Access Codes have been updated to reflect all the grades that the code may be applied to.

## <span id="page-12-0"></span>5 Frequently Asked Questions

#### <span id="page-12-1"></span>5.1 What is the Accountability Pillar?

- The Accountability Pillar is a set of 16 performance measures developed to help jurisdictions assess their performance and progress in the delivery of educational outcomes to students. Included are survey measures in the Accountability Pillar survey, Provincial Achievement Tests, Diploma Examination results, and measures like High School Completion, Drop-Out Rates and Transition to Post-secondary.
- More information can be found at: <https://education.alberta.ca/accountability-pillar/>
- <span id="page-12-2"></span>5.2 About the Parent Surveys…

#### <span id="page-12-3"></span>5.2.1 What is the Online Parent Survey?

- The Online Parent Survey is the same as the regular Accountability Pillar Parent Survey; it's just completed online instead of on paper.
- The questions on the Online Parent Survey are identical to the questions that are on the paper survey, with two exceptions: grade and school information. Because Random Access Codes are anonymous, the online version of the Parent Survey asks parents what grade and school their child is enrolled in, so that the survey responses can be grouped appropriately for reporting purposes. The hard-copy or paper version does not require these questions, as the school and grade level are on the survey already.
- The Online Parent Survey option is currently being provided to a small number of jurisdictions.

#### <span id="page-12-4"></span>5.2.2 Can my school participate in the Online Parent Survey this year?

• Thank you for your interest. Unfortunately, the list of schools participating in the Online Parent Survey has been finalized for 2017/18.

#### <span id="page-12-5"></span>5.2.3 How do I get additional copies of the Parent Survey?

• Surveys are sometimes misplaced. Parents who want another hard copy or paper survey or who require another Random Access Code (if applicable) should contact the System Assurance Branch in Alberta Education (send email to [katherine.wowk@gov.ab.ca\)](mailto:katherine.wowk@gov.ab.ca).

#### <span id="page-12-6"></span>5.2.4 What should I tell parents who want to provide more open-ended feedback?

- The Accountability Pillar surveys are designed to assess satisfaction broadly and generally.
- To support student learning, Alberta Education staff annually review and discuss with each school authority their Accountability Pillar results, education plans, and annual education results reports.
- Parents are encouraged to share their specific concerns at the appropriate level. The school or school jurisdiction are best positioned to address parents' concerns or questions.

### <span id="page-13-0"></span>5.2.5 What if a survey question is not applicable?

- As noted in the instructions for the survey, if a question is not applicable or if parents don't feel comfortable answering, they should leave the response blank.
- A blank response does not count towards the total number of responses, nor skew the results negatively.

#### <span id="page-13-1"></span>5.2.6 What does a response of "Don't know" indicate?

- A response of "Don't know" indicates that the respondent feels the question is applicable but they do not know the answer.
- <span id="page-13-2"></span>5.2.7 What address should hard-copy/paper Parent Surveys be sent or returned to?
	- The survey package sent to parents includes a postage-paid, pre-addressed return envelope for the Exam Administration Branch of Alberta Education at:

Exam Administration Branch 10557 108 Street NW Edmonton AB T5H 9Z9

• Surveys that were re-issued (in English or French, or one of the additional languages) require manual processing; therefore, they should be mailed or returned directly to:

> System Assurance Branch Alberta Education 10044-108 Street NW Edmonton AB T5J 5E6

#### <span id="page-13-3"></span>5.2.8 What happens after Alberta Education receives hard-copy/paper Parent Surveys?

- Once Alberta Education receives a survey, it is scanned through machinery—a process similar to the one used for marking provincial achievement tests and diploma examinations. If a survey cannot be successfully scanned automatically (which is uncommon), the responses are manually recorded by System Assurance Branch staff. A dual entry process is used to ensure inter-rater reliability. It takes several weeks for surveys to be successfully mailed, received, and fully processed.
- Note: A survey is considered "complete" if it includes a minimum of one response to a survey question. Parents are instructed to tear off the portion of the survey containing their name and address so that responses remain anonymous. However, if this portion of the survey is mistakenly returned to Alberta Education, the identifying portion is immediately removed and securely destroyed. The rest of the survey is processed as normal.
- <span id="page-13-4"></span>5.3 About the surveys in general…

#### <span id="page-13-5"></span>5.3.1 Are Accountability Pillar survey responses anonymous?

• All surveys are anonymous.

- Surveys responses are tabulated at the school and jurisdiction level. To ensure individuals' anonymity, responses from groups with fewer than six respondents are not reported (e.g., a small school with five students will not have school level data reported – this data will be merged with the rest of the data for jurisdiction reports and provincial reports only).
- For Parent Surveys specifically:
	- o Anonymity is assured as the addressing information on a survey is on a perforated "tab" that can be easily removed before the survey is sent back to Alberta Education. If the tab is not removed, it will be removed by Alberta Education staff. Responses are not linked with any personal or identifying information.
	- o The codes at the bottom of the page are used only to indicate the jurisdiction, school, and grade, which are required to sort and group the survey responses.

#### <span id="page-14-0"></span>5.3.2 What questions are included in each survey?

• The Accountability Pillar Survey questions vary depending on the specific audience. Sample copies of the surveys are available at: [https://education.alberta.ca/accountability-pillar/surveys/everyone/accountability-pillar](https://education.alberta.ca/accountability-pillar/surveys/everyone/accountability-pillar-survey-examples/)[survey-examples/](https://education.alberta.ca/accountability-pillar/surveys/everyone/accountability-pillar-survey-examples/)

## <span id="page-14-1"></span>5.3.3 What does a response of "Don't know" indicate?

- A response of "Don't know" indicates that the respondent feels the question is applicable but they do not know the answer.
- If a respondent feels a question is not applicable or do not want to respond, they should leave the response blank.

## <span id="page-14-2"></span>5.3.4 Why aren't there more open-ended questions or questions on Topic X?

- The Accountability Pillar surveys are designed to provide a common measurement of the key indicators of jurisdictions' performance. This large survey project includes approximately 180,000 parents, 180,000 students, and 35,000 teachers.
- Due to the sheer size of the Accountability Pillar survey, it is impossible to handle, coordinate and process open-ended responses.

#### <span id="page-14-3"></span>5.3.5 Why is there no gender/sex question on the 2018 Accountability Pillar surveys?

- For this survey administration, the demographic item related to the sex of the student has been removed from the Student and Parent Accountability Pillar Surveys.
- The System Assurance Branch is currently working with Ministry colleagues to redesign this question, so that it meets the education system's strategic data needs and aligns with relevant legislation and policy.

#### <span id="page-14-4"></span>5.3.6 We are already using good questions in our jurisdiction, so why did Alberta Education design their own questions?

• Currently jurisdictions collect data at different times during the school year, using different data collection tools and methods, and different cohort populations and/or non-annual collection

schedules. Comparing and interpreting the collected data, even on measures purported to be similar, is difficult and can potentially be misleading.

• The Accountability Pillar surveys provide a consistent set of measurements for all jurisdictions across the province on an annual basis.

### <span id="page-15-0"></span>5.3.7 Why did Alberta Education pick February as the timeframe (fielding window) for their survey? We have other surveys at that time.

- Keeping the fielding window (timeframe) of the survey consistent from year to year makes the process predictable and transparent, and helps schools and parents know when the survey will be administered.
- During the design of the Accountability Pillar Survey process in 2003/04, jurisdictions were contacted and asked who they were surveying and when. There was little cohesion across jurisdictions regarding data collection schedules and the populations that were being surveyed. In this circumstance, inconveniencing one or more jurisdictions cannot be avoided.
- As a compromise, Alberta Education chose winter/spring window. This timeframe allows time for the students, teachers and parents to become familiar with the school. It also provides enough time before the end of the school year for the survey responses to be analyzed and the data to be returned to the jurisdictions.

### <span id="page-15-1"></span>5.3.8 Won't parents, students and teachers suffer from "survey overload" from receiving surveys from both their jurisdiction and Alberta Education?

- With a consistent timeframe or fielding window for the Accountability Pillar surveys, it's easier for jurisdictions to schedule their own surveys.
- Jurisdictions can link their own surveys directly to the online student and teacher Accountability Pillar surveys—a convenient option for administering two surveys to respondents.

## <span id="page-15-2"></span>5.3.9 When can I expect the survey results?

• Aggregated survey results are reported back to schools and school authorities in May of each year as part of the Accountability Pillar Online Reporting Initiative (APORI).

## <span id="page-15-3"></span>6 Further Resources

- The websit[e https://education.alberta.ca/accountability-pillar/surveys/](https://education.alberta.ca/accountability-pillar/surveys/) contains material related to the survey.
- For other questions about the survey, please contact Reginia Yan, Accountability Pillar Manager, System Assurance Branch at Reginia. Yan@gov.ab.ca or by phone at 782-427-6893 (Dial 310-0000 for toll-free access).